**Vol.32 No.4** Dec.2006

# 钢筋混凝土受弯构件正截面承载力计算器程序设计

### 曾庆响1、曾小华2,肖芝兰1,王小蔚1

(1. 五邑大学土木建筑工程系,广东 江门 529020:2. 江西省乐安县水利电力局, 江西 乐安 344300)

**摘 要**: 根据《混凝土结构设计规范》GB50010--2002 规定的钢筋混凝土受弯构件设计原理,编制了 CASIO fx-4800P 函数 计算器的计算程序,工程技术人员只要将程序输入到计算器中,就可以在现场及时解决钢筋混凝土受弯构件正截面计算问 题,避免了自己编制程序的困难和复杂的计算操作.

关键词: CASIO fx-4800P; 受弯构件; 正截面设计; 程序设计

中图分举号· TU375 文献标识码· B 立章编号:1004-4701(2006)04-0245-04

 $\Omega$ 引言

钢筋混凝土受弯构件是工程结构中最常见的构 件,其典型代表有梁和板。受弯构件正截面承载力计算 是工程设计和处理工程实际问题中无法避免的问题。 虽然目前的工程设计都通过专业软件由计算机来完成 计算和绘图,但在工程现场处理实际问题时,计算器是 工程技术人员日常生活中必不可少的运算工具,可以 帮助我们从宏观上判断复杂问题的性质,为及时处理 紧急问题争取宝贵的时间。因此,有经验的专业技术人 员通常都将自己经常需要计算的公式编写好程序,储 存到计算器中。

本文结合工程结构中较为复杂的钢筋混凝土受弯 构件正截面承载力计算问题,简要介绍 CASIO fx-4800P 计算器的使用方法,及相应的计算器程序设计。 希望能为工程结构技术人员应用计算器快速解决日常 工作中的一些常见的问题提供一点启发,无论是简单 还是稍微复杂的问题,都可以预先编制相应的计算程 序,为计算器赋予特定的功能,使之真正成为自己的得 力助手。

钢筋混凝土受弯构件正截面设计原理  $\blacksquare$ 

对于钢筋混凝土矩形截面受弯构件,在截面尺寸

收稿日期: 2006-06-21 作者简介: 曾庆响(1968-),男,硕士,副教授.

(bxh)、混凝土强度(f 和f)、钢筋等级(f 和f)已经确 定的情况下,根据构件所受外弯矩大小的不同,构件截 面配筋可分为单筋和双筋两种情况,如图1所示。

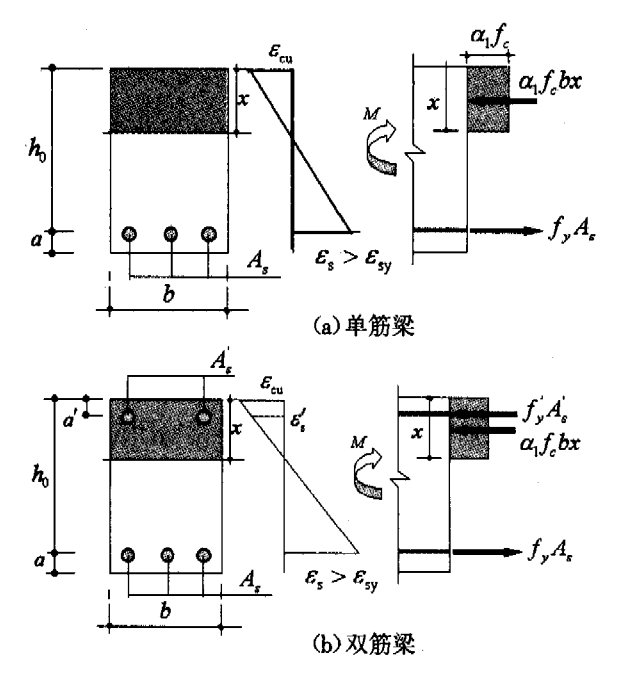

图 1 受弯构件正截面承载力计算

#### 1.1 单筋矩形截面梁的计算

根据《混凝土结构设计规范》GB50010-2002(以下 简称《规范》),在承载能力极限状态 M-M 下,对于单筋 梁,如图 1(a),要求构件满足两个适用条件;截面的相

http://www.cqvip.com

对受压区高度  $\xi \leq \xi_b$ (即  $x \leq \xi_b h_o$ ); 构件配筋率  $\rho \geq \rho_{min}$ =  $max\{0.2\%, 0.45f/f_s\}$ .

根据截面的内力平衡可得基本方程:

 $\alpha_1 f_c b x = f_c A$ , (1)

 $M \leq M_u = \alpha_1 f_c b x (h_0 - \frac{x}{2})$ (2)

式中,各符号的含义及计算方法见《混凝土结构设 计规范》GB50010-2002,下同。式(1)和式(2)组成的方 程组中,有两个未知量(A,x),可首先由式(2)求解 x, 然后代入式(1) 计算 A.; 最后进行适用条件(如配筋率、 受压区高度)的验算。

#### 1.2 双筋矩形截面梁的计算

在承载能力极限状态 M.=M 下,若按照单筋梁计算 出现构件截面的相对受压区高度 & xk,(即 xxk,ho) 时,则 构件属于超筋,应该增大构件截面尺寸,使其满足单筋 梁不超筋的要求重新计算,或者按双筋梁进行设计。对 于双筋梁,如图 1(b),根据截面的内力平衡可得基本方 程.

$$
\alpha_1 f_c b x + f'_r A' = f_r A, \qquad (3)
$$

$$
M_u = \alpha_1 f_c b x (h_0 - \frac{x}{2}) + f^2 A (h_0 - a')
$$
 (4)

式(3)、(4) 组成的方程组中, 有三 3 个未知量(A.、 A',x),有无穷多个解,但其中只有一个是最理想的。工 程中通常以最节约钢筋用量的解为最佳,因此有充分 利用混凝土受压来达到节约钢筋的补充条件 x = kho, 这样剩下两个未知量。首先由式(4) 求解 A., 然后代入 式(3) 计算 A.: 最后进行适用条件(如配筋率、受压区高 度)的验算。

当然,在双筋梁计算中,有时受压钢筋用量是已知 的,此时,式(3)和式(4)只有两个未知量,可直接计算, 计算结果可能出现 x<2a, 或 x>kho 两种非正常情况:

若 x<2a', 则表明受压钢筋用量过多而不屈服, 应 该取 x=2a、并对受压钢筋合力作用点取矩,按如下公式 计算A:

$$
A_{\nu} = \frac{M_u}{f_{\nu}(h_0 - a_{\nu})} \tag{5}
$$

若 x>k,ho,则表明受压钢筋用量不足,应按 A;未知 的情况,取 $x = \xi_0 h_0$ 重新计算 $A$ ,和 $A'_0$ 。

2 CASIO fx-4800P 计算器的程序设计  $_{3.1}$  单筋梁设计

为了节约计算器的内存,在有限储存容量的前提

下,尽量多增加自编的功能程序、扩充计算器的功能, 这里将受弯构件正截面承载力计算的单筋梁、双筋梁 A. 未知和双筋梁 A. 已知等 3 种情况编制在同一程序 中,程序名为 LZIMISJI。在应用程序计算时,对于双筋 梁 A;为已知的情况,按照实际配筋量给 A;(即变量 F) 赋值: 对于单筋梁和双筋梁 A: 为未知, 则给变量 F 赋 值为0。

为简化程序,便于判定在给定截面条件下受弯构件 的类型,首先要计算出单筋梁的截面最大正截面承载 力,即界限破坏弯矩 M.,:

$$
M_{ub} = \alpha_1 f_c b h_0^2 \xi_b \ (1 - 0.5 \xi_b) \tag{6}
$$

当 M≤M b 市,程序自动按照单筋梁进行设计计算, 变量 F 赋值为 0。当 M>M, 时, 按照双筋梁进行设计计 算,若A (未知,变量 F 赋值为 0: 若 A ( 已知, 变量 F 按 实际赋值。

在钢筋混凝土结构构件的计算中,无论是截面设计 还是截面复核,都离不开钢筋和混凝土两种材料的力学 与变形指标,如屈服强度、抗拉和抗压强度、弹性模量、 极限应变等;而且有些指标同时与钢筋和混凝土的强度 有关,如界限相对受压区高度。、钢筋的最小和最大配 筋率(a 和 a )等。这些指标的数据量大,设计中都要 查表,比较麻烦。为了解决这一问题,我们编制了"GI" 和"HNT"两个子程序,在使用中先调用子程序"GJ",计 算与钢筋有关的指标;然后紧接着调用子程序"HNT", 计算与混凝土有关的指标,再计算同时与钢筋和混凝土 有关的指标。这样避免了查表的麻烦,只需要输入钢筋 和混凝土的强度等级即可。如 HRB335 级钢筋(通常称 为II级钢)、C25级混凝土,则程序执行中给显示变量 "G"和"FCU"分别赋值 2 和 25。

当然,也可以直接以要用的指标frfrfrfra 和β 等作为变量,程序运行时再输入相应的数值。

## 2.2 计算器程序框图

根据前面的计算原理,钢筋混凝土受弯构件正截面 设计计算的程序框图如图2所示。受篇幅所限,计算器 程序设计的变量对照表和计算程序从略。

3 应用举例 -- 操作步骤

已知矩形截面简支梁, 梁截面尺寸为 b=200 mm, 2.1 计算器程序设计思路 **booking the set of the set of the set of the set of the set of the set of the set of the set of the set of the set of the set of the set of the set of the set of the set of the set of the set of the set of** 荷载(包括自重)标准值 gk=6 kN/m, 均布可变荷载标准

247

http://www.cqvip.com

值 a<sub>1</sub>=15 kN/m, 采用 C20 级混凝土, HRB335 级钢筋, 取  $a=35$  mm。求梁所需的纵向受力钢筋面积  $A.$ 。

(1) 计算梁跨中截面的最大弯矩设计值为 88.125 kN·m

(2) 用计算器程序计算配筋, 按键 MODE 52 及 选择 LZIMISJI 程序,屏幕提示及操作步骤如下:程序依 次显示要求输入已知设计参数弯矩M、截面尺寸b、h、 纵向受力钢筋合力作用点至混凝土外边缘的距离 a、混 凝土强度等级、钢筋级别和受压钢筋面积A;根据提示 分别为 88.125、200、450、35、20、2 和 0。 ①程序自动调 用 GJ 子程序计算得钢筋的屈服强度和弹性模量分别 为 300、200 000;2程序自动调用 HNT 子程序计算得混 凝土的轴心抗压强度 9.55、轴心抗拉强度 1.11、弹性模 量 25413、两个混凝土等效应力系数 1.0 和 0.8; 3程序 自动根据钢筋和混凝土的强度等级计算出混凝土界限 相对受压区高度为 0.55、最小配筋率为 0.2%; 4程序自 动计算出受弯所需要的受拉钢筋面积及相应的配筋率 为 841.9 和 0.935%, 受压钢筋面积为 0。

(3) 根据程序计算 A.=841.90 mm<sup>2</sup> (已满足配筋率 等构造要求),选配钢筋 3 (20 (A,=941 mm<sup>2</sup>)。

#### 3.2 双筋梁设计(受压钢筋面积未知)

已知矩形截面简支梁,跨中弯矩设计值为 M=360 kN·m,梁截面尺寸为 b=250 mm, h=600 mm, 采用 C25 级 混凝土, HRB335 级钢筋, 取 $a$ =60 mm。求梁所需的纵向 受力钢筋面积。

 $(1)$  用计算器程序计算配筋, 按键 MODE 52 及 选择 LZIMISJI 程序,屏幕提示及操作如下:①程序依次 显示要求输入已知设计参数弯矩 M、截面尺寸 b、h、纵 向受力钢筋合力作用点至混凝土外边缘的距离 a、混凝 土强度等级、钢筋级别和受压钢筋面积A.,根据提示分 别 360、250、600、60、25、2 和 0; ②程序自动调用 GJ 子 程序计算得钢筋的屈服强度和弹性模量分别为300、 200 000:3程序自动调用 HNT 子程序计算得混凝土的 轴心抗压强度 11.94、轴心抗拉强度 1.27、弹性模量 27.870、

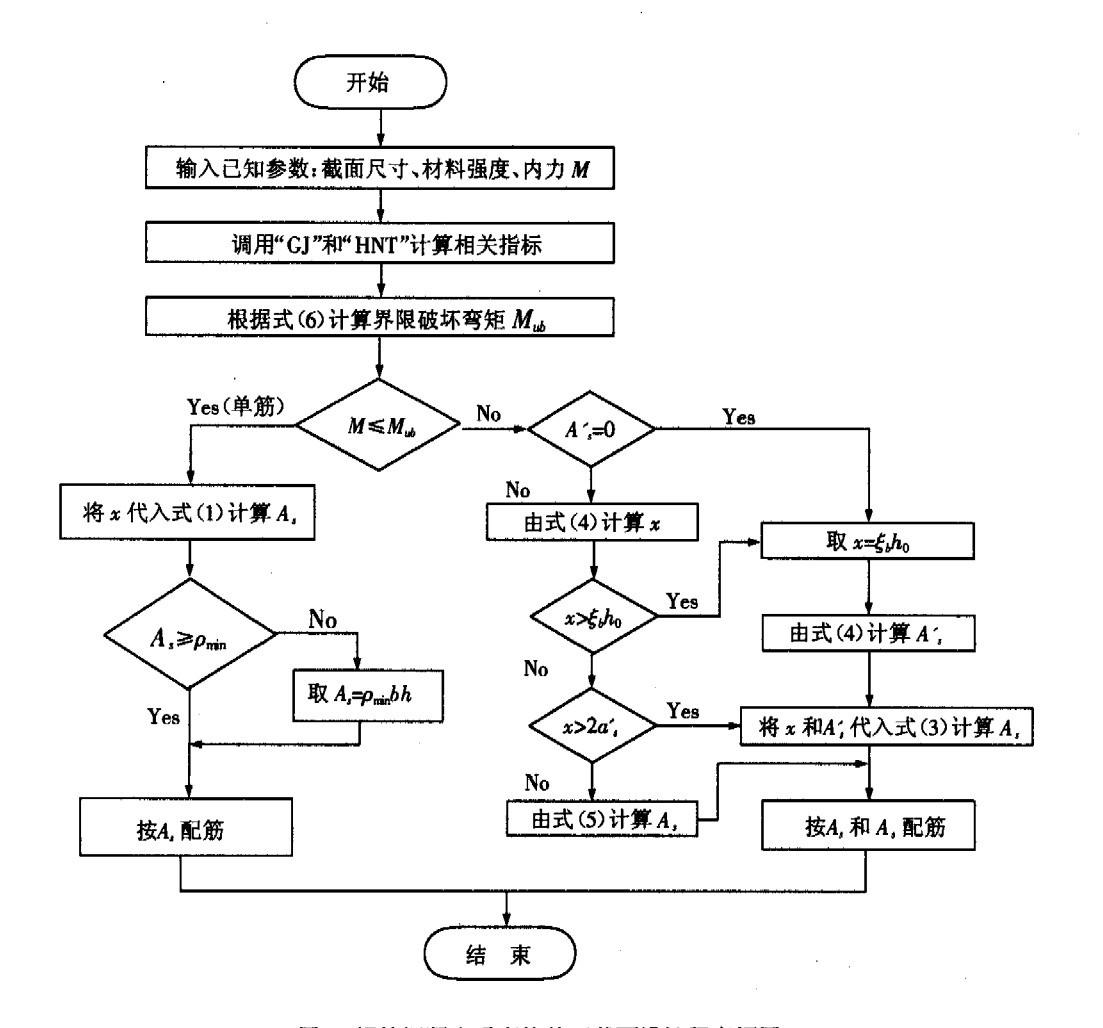

图 2 钢筋混凝土受弯构件正截面设计程序框图

两个混凝土等效应力系数 1.0 和 0.8; 4 程序自动根据 钢筋和混凝土的强度等级计算出混凝土界限相对受压 区高度为 0.55、最小配筋率为 0.2%; 5程序自动计算出 受弯所需要的受拉钢筋面积及相应的配筋率为3045 mm<sup>2</sup> 和 2.03%: 6 程序自动计算出受压钢筋面积为  $89.13 \text{ mm}^2$ .

(2) 根据程序计算结果, 可按 A.=3 044.986 mm<sup>2</sup> 和 A <= 89.129 mm<sup>2</sup> 进行截面配筋。

3.3 双筋粱设计(受压钢筋面积已知)

已知矩形截面简支梁截面尺寸为 b xh=250x500 mm, 跨中弯矩设计值为 M=180 kN·m, 受压钢筋 2020, A'=628 mm2。采用 C30 级混凝土, HRB335 级钢筋, 取 a=40 mm。求梁所需的纵向受力钢筋面积。

(1) 用计算器程序计算配筋, 按键 MODE 52 及 下 选择 LZIM[SI] 程序,屏幕提示及操作如下:①程序依 次显示要求输入已知设计参数弯矩 M、截面尺寸 b、h、 纵向受力钢筋合力作用点至混凝土外边缘的距离 a、混 凝土强度等级、钢筋强度等级,根据提示分别为180、 250、500、40、30、2: ②程序显示要求输入钢筋级别和受 压钢筋面积 A:, 输入 628; 3程序自动调用 GJ 子程序 计算得钢筋的屈服强度和弹性模量分别为 300、200 000; 4程序自动调用 HNT 子程序计算得混凝土的轴心抗 压强度 14.3、轴心抗拉强度 1.43、弹性模量 29 791、两 个混凝土等效应力系数 1.0 和 0.8:5 程序自动根据钢 筋和混凝土的强度等级计算出混凝土界限相对受压区 高度为 0.55、最小配筋率为 0.214%; ⑥程序自动计算出

受弯所需要的受拉钢筋面积及相应的配筋率为1513 mm<sup>2</sup>和1.21%。

(2) 根据程序计算结果, 可按 A.=1 513 mm<sup>2</sup> 进行截 面配筋,可选配4Φ22(4.=1520 mm<sup>2</sup>)。

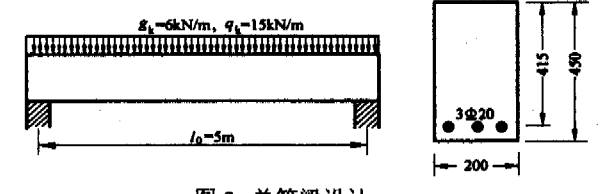

### 图 3 单筋梁设计

#### 结束语 4

前面只是介绍了应用 CASIO fx-4800P 进行钢筋混 凝土受弯构件正截面设计的使用方法,应用同样的方法 可编制T形截面钢筋混凝土受弯构件正截面、斜截面 以及裂缝宽度计算等问题的程序。此外,在日常生活、 工作中的一些常用数据也可保存在计算器中,使袖珍计 算器真正成为工程技术人员的得力助手。

#### 参考文献:

- [1] 中华人民共和国国家标准.混凝土结构设计规范 GB50010-2002 [S]. 北京: 中国建筑工业出版社, 2002.
- [2] 叶列平. 混凝土结构 [M]. 北京: 清华大学出版社, 2002.
- [3] 沈蒲生, 混凝土结构设计原理 [M], 北京: 高等教育出版社, 2004.

## PROGRAM DESIGN FOR NORMAL SECTION BEARING CAPACITY OF REINFORCED CONCRETE BEAMS

## ZENG Oing-xiang<sup>1</sup>, ZENG Xiao-hua<sup>2</sup>, XIAO Zhi-lan<sup>1</sup>, WANG Xiao-wei<sup>1</sup>

(1.Department of Civil Engineering of Wuyi University, Jiangmen Guangdong 529020, China; 2.Jiangxi Provincial Lean County Hydropower Bureau, Lean 344300, China)

Abstract: The design calculation program for normal section bearing capacity of reinforced concrete beam subjected to single bending was established based on the calculation method provided in Code for design of concrete structure GB50010-2002. So long as the program was input to a CASIO fx-4800P calculator, it will help the engineers to deal with many difficult problems conveniently. Consult this paper, many other small programs may also be designed to calculate other normal problems quickly.

Key words: CASIO fx-4800P; Bending member; Normal section design; Program design

编辑:张绍付